## 15.退去の登録

## 【1】契約者一覧

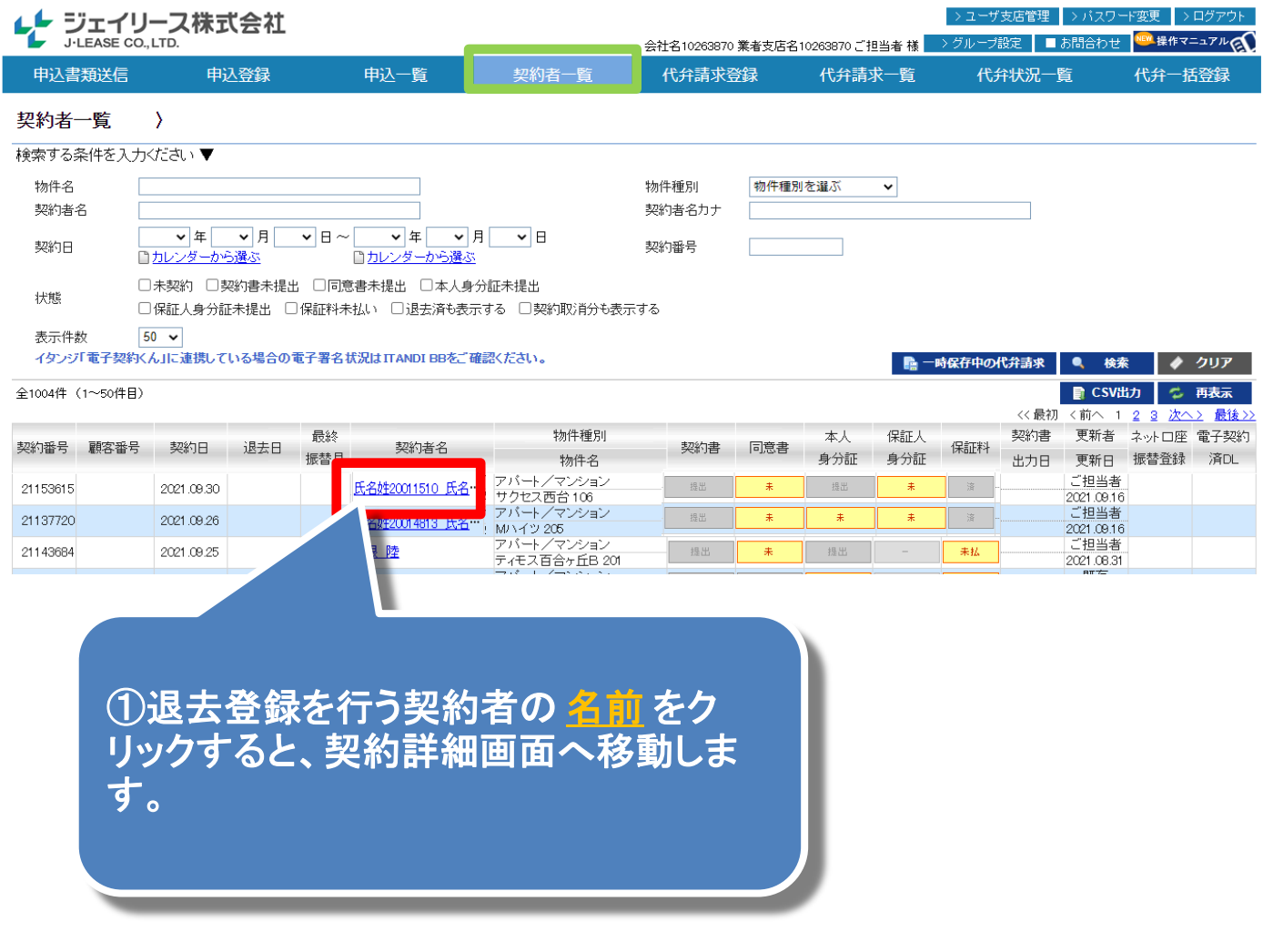

## 【2】契約者一覧(契約詳細)

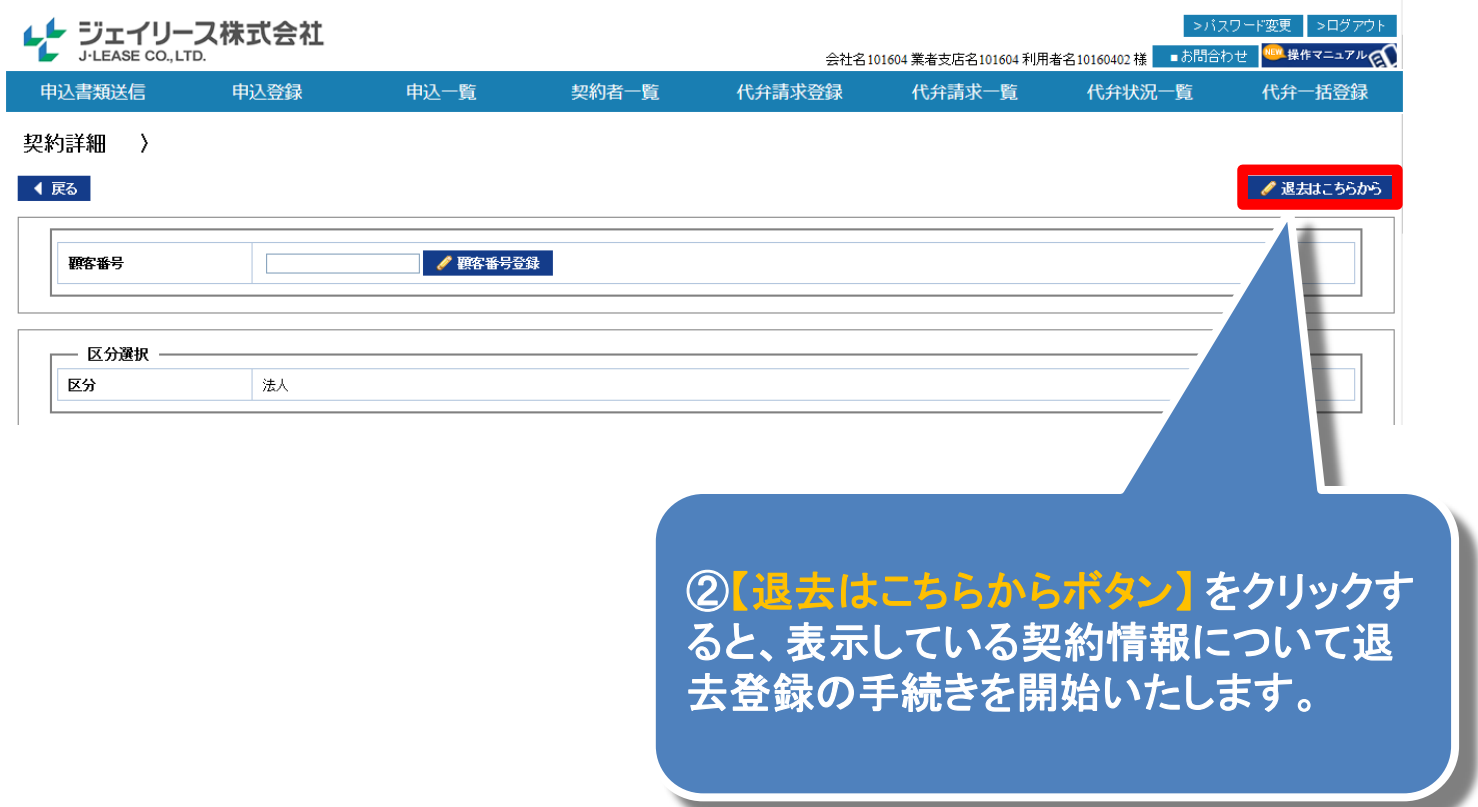

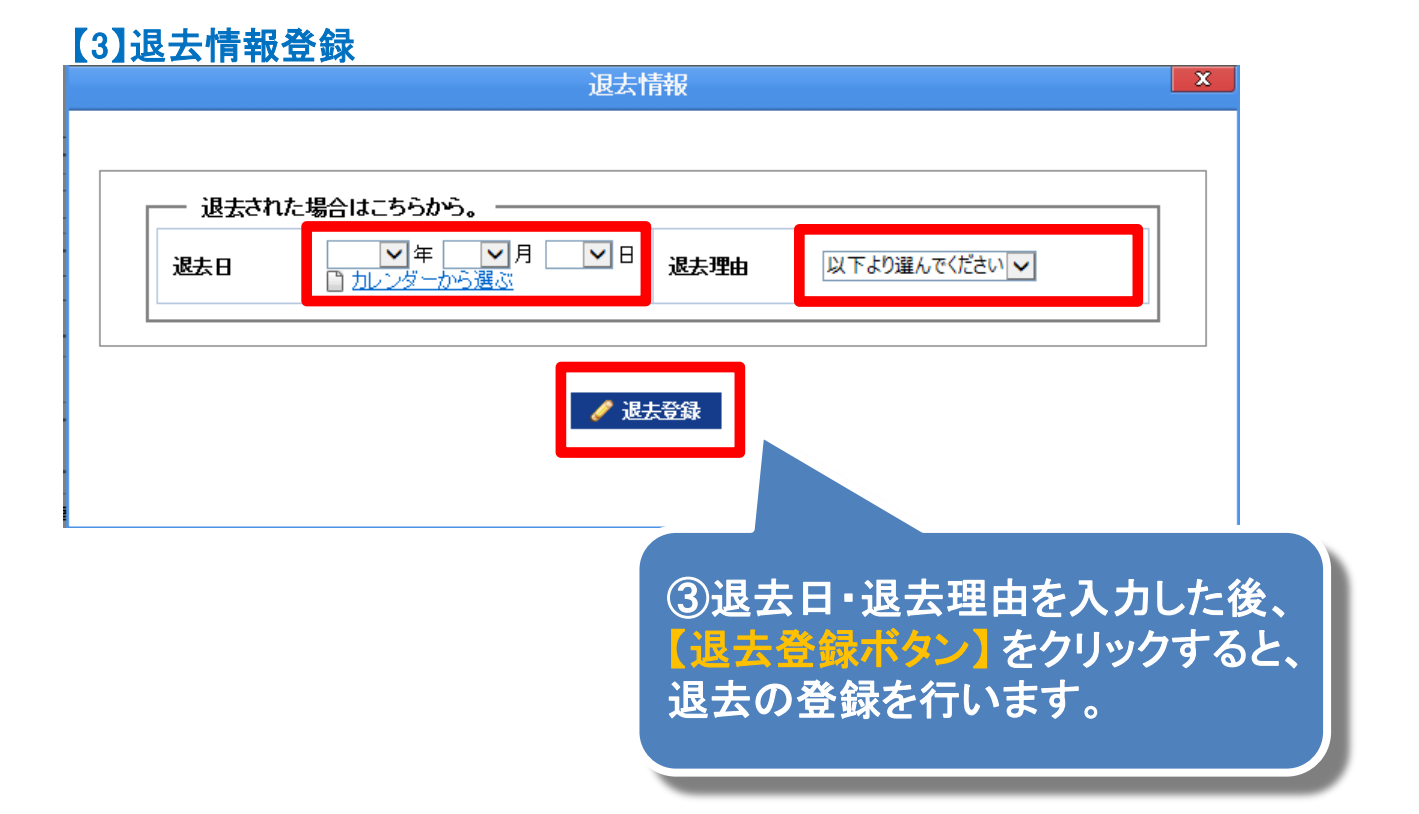

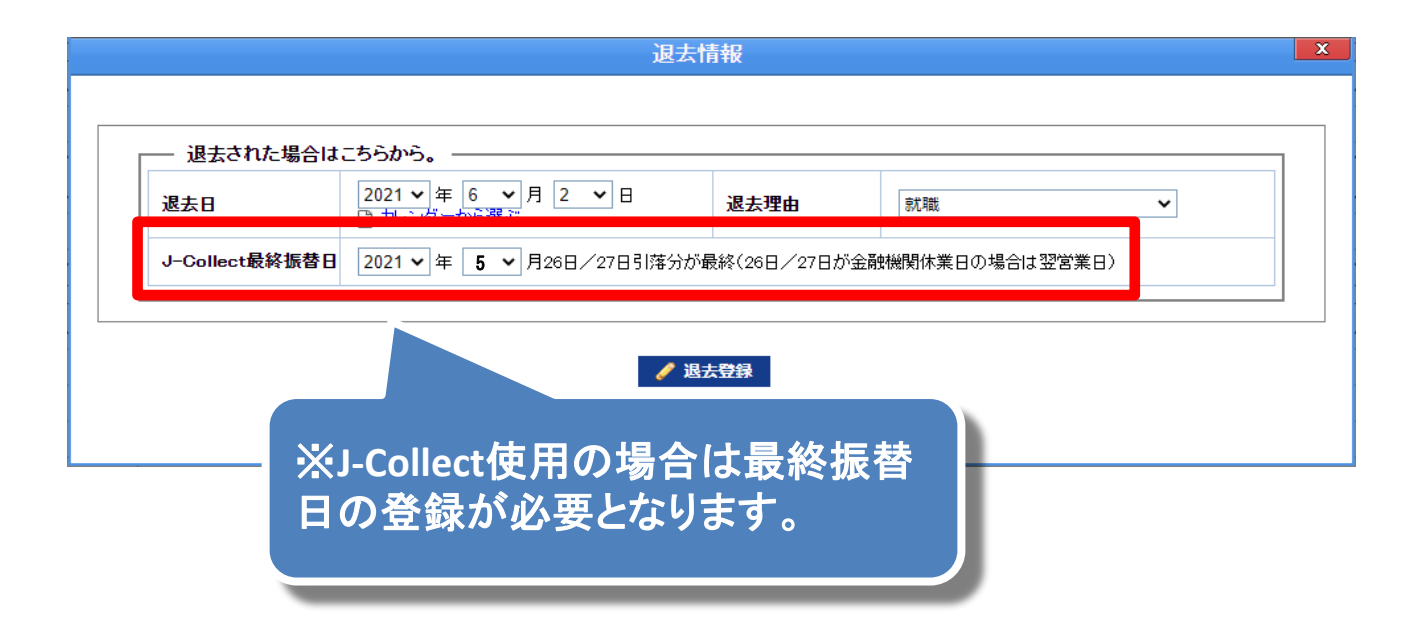

## 【4】退去情報登録完了

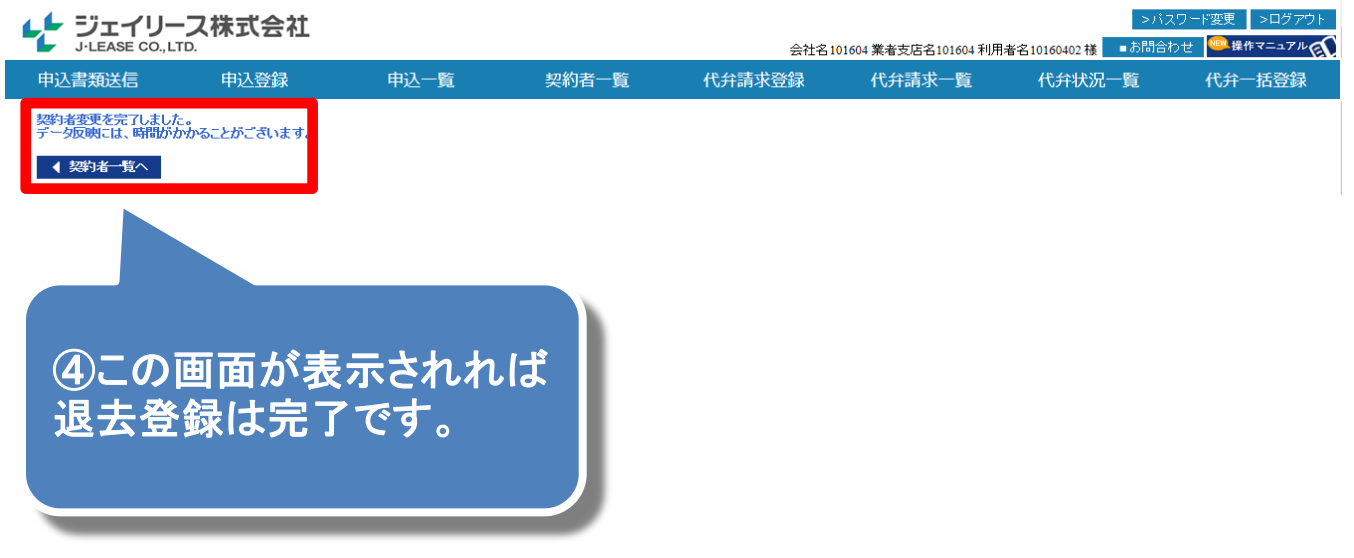